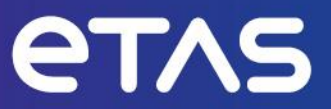

# **ETAS RTA-FBL GM V1.3.2** Release Notes

Template: 00TE00156 Release Notes V07 – released **www.etas.com**

# <span id="page-1-0"></span>**Copyright**

The data in this document may not be altered or amended without special notification from ETAS GmbH. ETAS GmbH undertakes no further obligation in relation to this document. The software described in it can only be used if the customer is in possession of a general license agreement or single license. Using and copying is only allowed in concurrence with the specifications stipulated in the contract.

Under no circumstances may any part of this document be copied, reproduced, transmitted, stored in a retrieval system, or translated into another language without the express written permission of ETAS GmbH.

#### **© Copyright 2023 ETAS GmbH, Stuttgart**

The names and designations used in this document are trademarks or brands belonging to the respective owners.

# **Table of Contents**

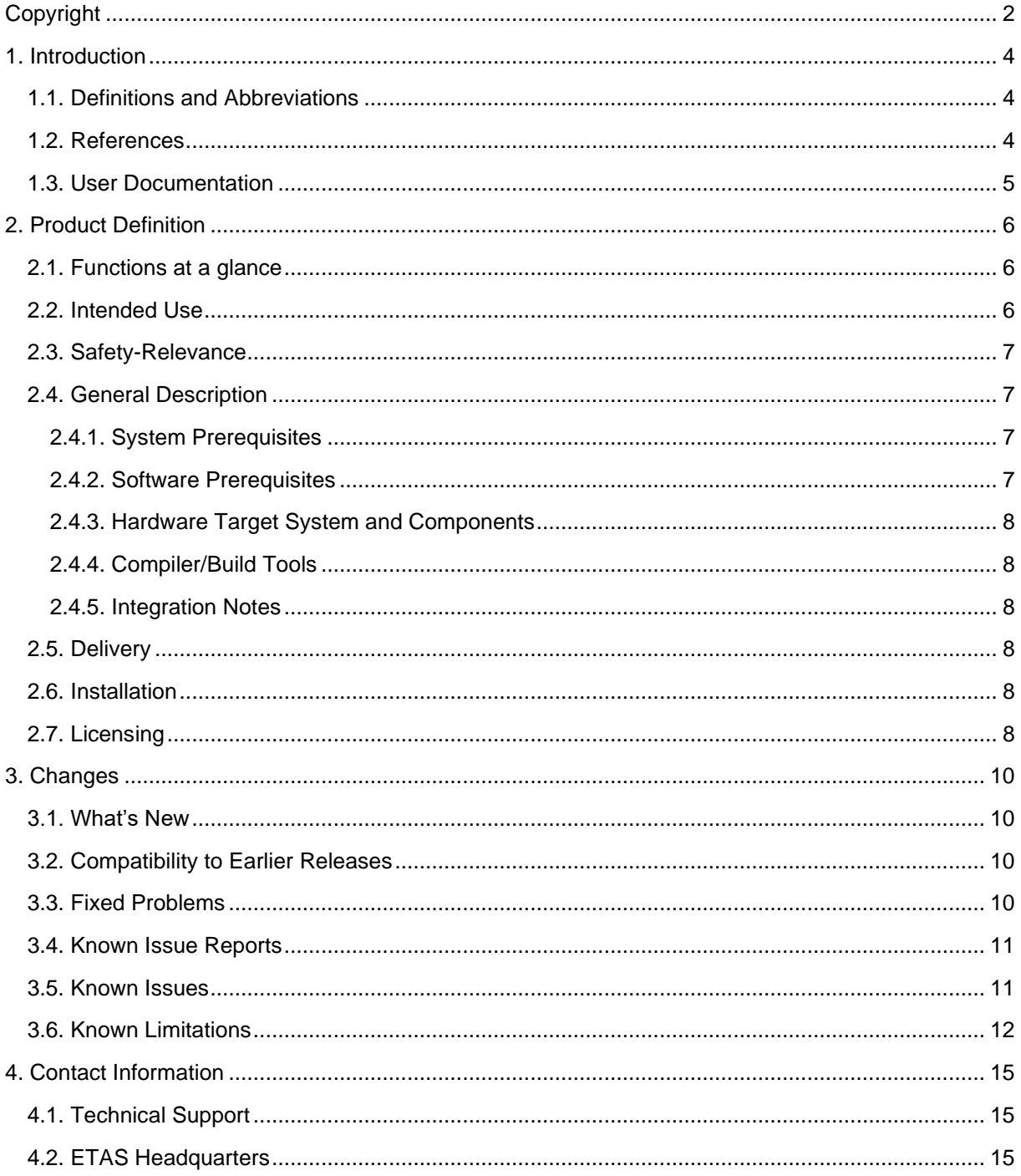

# <span id="page-3-0"></span>**1. Introduction**

<span id="page-3-1"></span>This document contains the release notes for RTA-FBL GM V1.3.2 developed by ETAS.

# **1.1. Definitions and Abbreviations**

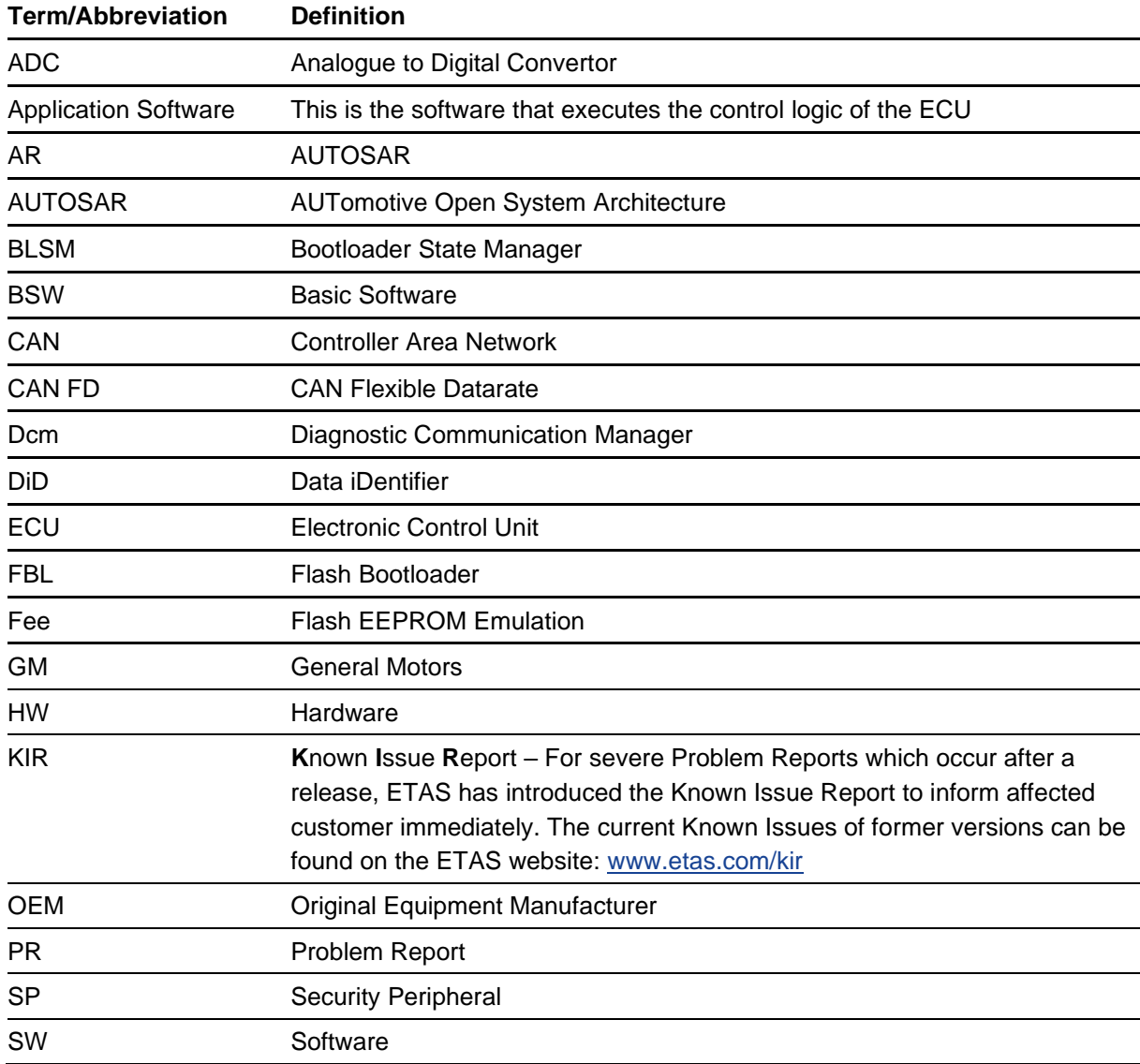

# <span id="page-3-2"></span>**1.2. References**

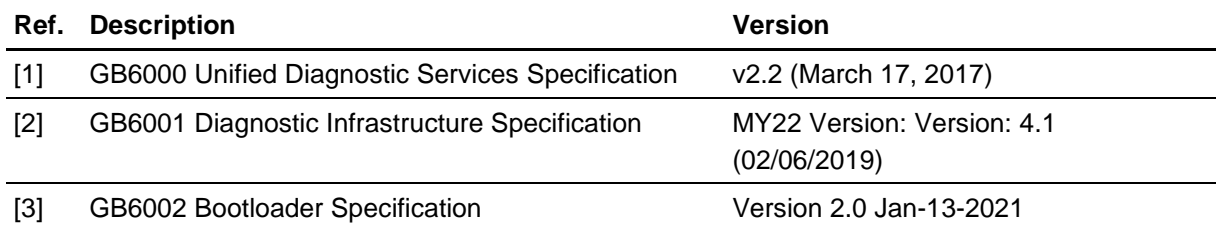

# <span id="page-4-0"></span>**1.3. User Documentation**

The RTA-FBL GM user's documentation in PDF format can be found as part of the Documentation folder of this product after installation.

# <span id="page-5-0"></span>**2. Product Definition**

### <span id="page-5-1"></span>**2.1. Functions at a glance**

This RTA-FBL GM port implements features of the GM Bootloader specification given in [3] with the following exceptions noted:

- Bit-difference library: This optional feature is not supported.
- LZMA compression: This feature is not supported. Note that GM do not require this feature to be supported if the download time requirements are met. If downloads do not meet these requirements, consider using ARLE compression which is supported in this port.
- Multiple processors: Only one processor is supported in this version. Therefore, only one application and its association calibration modules will be accepted for download by the bootloader. This also limits the maximum number of calibration partitions to 14 and the maximum number of calibration modules to 19 (calibration module Ids 2 through to 20).
- The optional integrity check validation of the bootloader during initialization is not supported.
- ECU Regionalization: This feature is not currently supported.
- Bootloader Secure Parameters: This feature is not currently supported.
- Security Peripheral Update: While this feature is supported, a dedicated memory area for storing the downloaded update package is required. You cannot use an application or calibration space to store the SP update package.

The integrator should also note the following:

- Bootloader update is not required in [3]. Although bootloader update is not natively supported in the port, support may have been implemented for your chosen target. Please see your GM FBL Target Guide for additional information on whether bootloader update is supported for your target.
- The block size set in the configuration of the bootloader as described in the RTA-FBL GM user manual must be respected for all blocks sent from the tester except for the last block that can be smaller than the configured block size.
- As result of a limitation in the types of frames supported by RTA-BSW, functional addresses should only be used for single-frame communication when using CAN. All multi-frame communication should be done using physical Can Ids for CAN communication. See Section [3.6](#page-11-0) for further information on other limitations of this release.

### <span id="page-5-2"></span>**2.2. Intended Use**

The scope of the project is to implement a Flash Bootloader for GM OEM. A Flash Bootloader is a piece of software that resides in a permanent partition of the ECU's flash memory. The purpose of Flash Bootloader is to establish the ECU entry point upon power up or power on reset and to enable flash programming of application software and calibration data via a diagnostic protocol on some physical channel. The Flash Bootloader implements the startup sequence when the ECU is powered up or after power on reset. Flash programming of the ECU is required when application software or calibration data is missing or an update to these is required.

### <span id="page-6-0"></span>**2.3. Safety-Relevance**

The bootloader delivered in this release has been developed to a Quality-Management (QM) level. Therefore, the bootloader software is not certified to any safety level (including any ASIL-x level) and should not be used with any safety-relevant applications.

# <span id="page-6-2"></span><span id="page-6-1"></span>**2.4. General Description**

#### **2.4.1. System Prerequisites**

The following minimum system prerequisites have to be met:

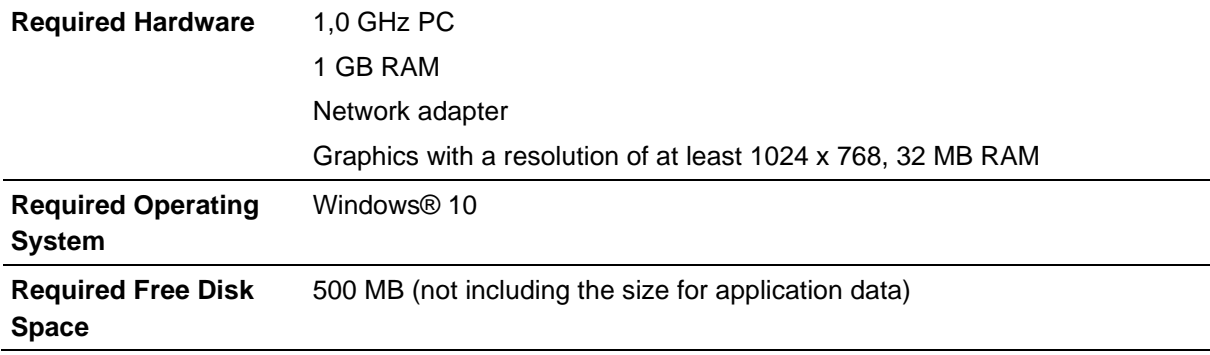

The following system prerequisites are recommended:

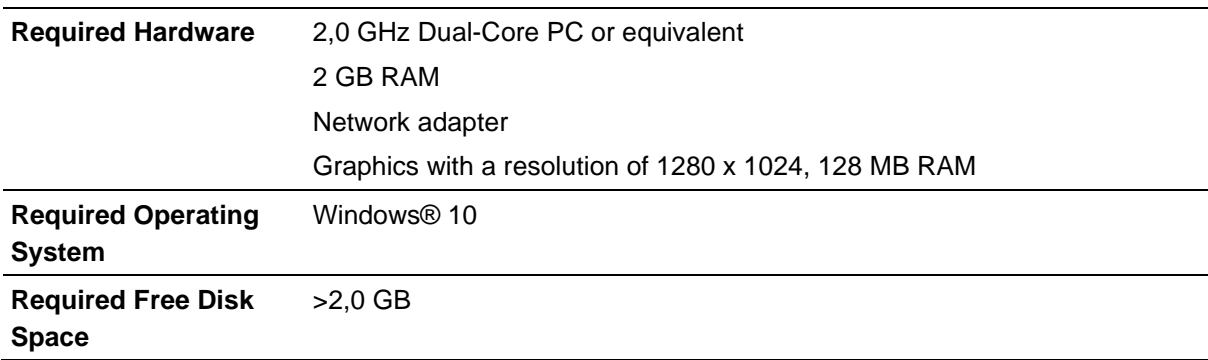

#### <span id="page-6-3"></span>**2.4.2. Software Prerequisites**

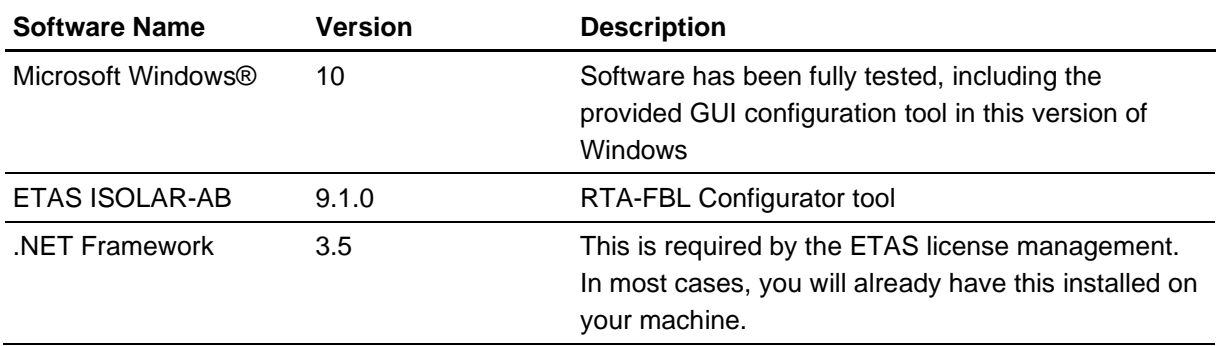

#### <span id="page-7-0"></span>**2.4.3. Hardware Target System and Components**

This software delivery is target-independent. The dummy target provided with the software installation cannot be built. You can only use the generated code as a reference to explore how different parameters change the generated FBL instance.

#### <span id="page-7-1"></span>**2.4.4. Compiler/Build Tools**

Your RTA-FBL GM Target Guide will provide information on how to build an instance of the bootloader for your real target.

#### <span id="page-7-2"></span>**2.4.5. Integration Notes**

Refer to the User Manual for instructions on integration with application software. Your RTA-FBL GM Target Guide may also provide additional integration information for your target.

#### <span id="page-7-3"></span>**2.5. Delivery**

The software is delivered with an installer. All software documentation is available in the Portable Document Format (PDF), which requires Adobe® Reader®. You will find the installation link in the Documentation directory on the installation. This document provides information relevant to installation and licensing of this product.

The installer contains the following items:

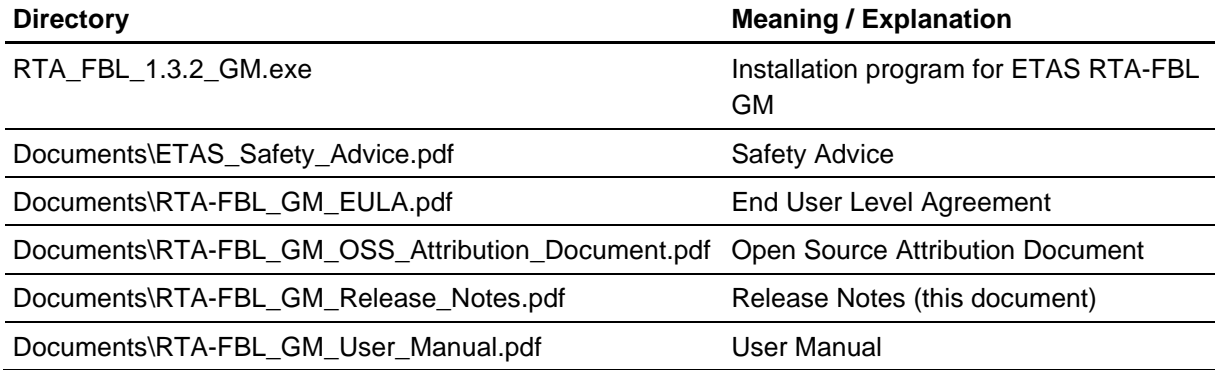

#### <span id="page-7-4"></span>**2.6. Installation**

The detailed installation instructions are available in the Installation chapter of the RTA-FBL GM User Manual that can be found in the Documentation folder of this product.

#### <span id="page-7-5"></span>**2.7. Licensing**

The use of ETAS RTA-FBL GM is protected by electronic licensing. Valid licenses are necessary to install ETAS RTA-FBL GM and its add-ons. The use of unlicensed ETAS software is prohibited. The required licenses are not included in this delivery.

When you purchase ETAS RTA-FBL GM licenses, you receive a separate entitlement certificate which

contains an activation ID needed to acquire the license. Please refer to the Licensing chapter in the RTA-FBL GM User Manual for more detailed information.

For further assistance, please consult the manual available under "help" on the start page of the ETAS self-service portal [\(http://www.etas.com/support/licensing\)](http://www.etas.com/support/licensing) or see the ETAS licensing FAQ: [https://www.etas.com/en/downloadcenter/37717.php.](https://www.etas.com/en/downloadcenter/37717.php)

# <span id="page-9-0"></span>**3. Changes**

<span id="page-9-1"></span>This chapter describes changes with respect to the previous version of RTA-FBL GM.

### **3.1. What's New**

The delivery fixes a number of minor issues for which workaround patches had been provided in the previous version (V1.3.1). These issues are related in a large part to the responses to DIDs 0xF181 and 0xF0F0.

### <span id="page-9-2"></span>**3.2. Compatibility to Earlier Releases**

This version (V1.3.2) supersedes V1.3.1. The FBL configuration created using the previous RTA-FBL GM versions are not compatible with this version.

### <span id="page-9-3"></span>**3.3. Fixed Problems**

This section describes the set of fixed problems of the released version of RTA-FBL GM.

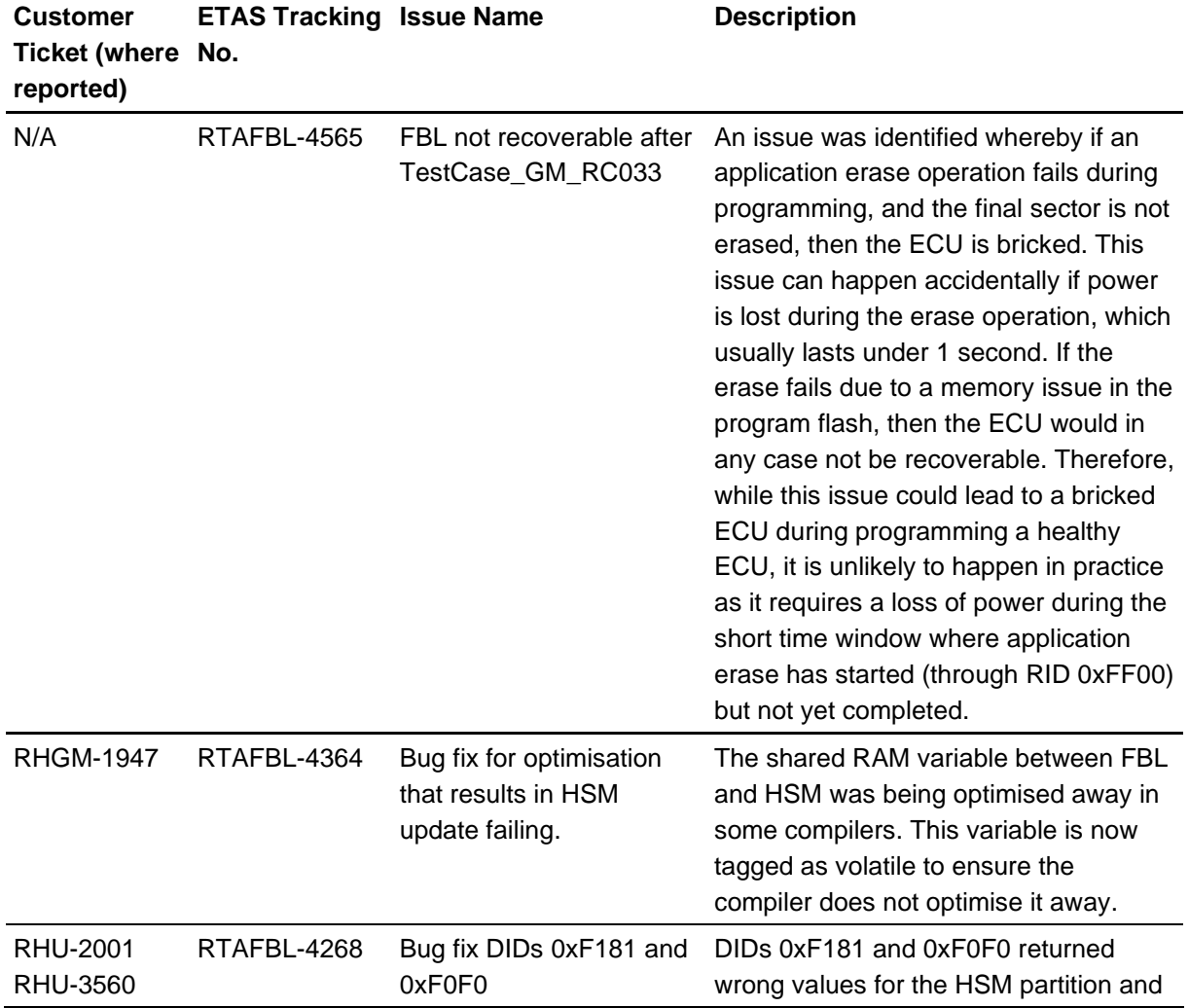

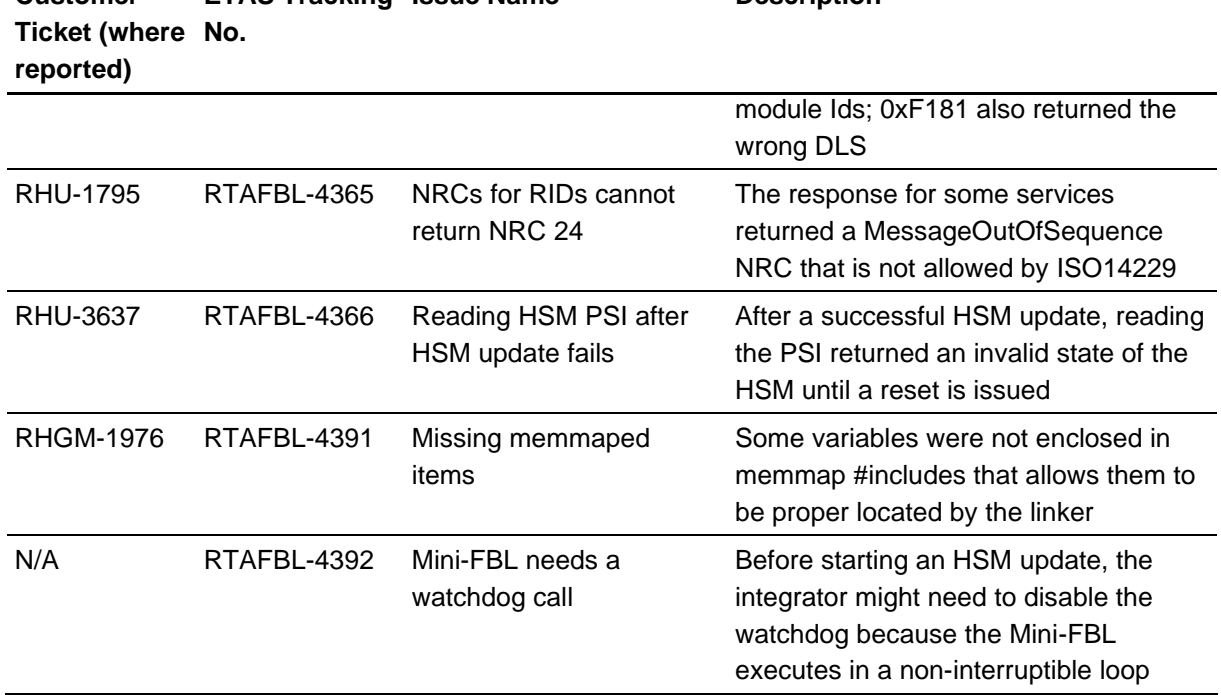

# **Customer ETAS Tracking Issue Name Description**

### <span id="page-10-0"></span>**3.4. Known Issue Reports**

If a product issue develops, ETAS will prepare a Known Issue Report (KIR) and post it on the internet. The report includes information regarding the technical impact and status of the solution. Therefore, you must check the KIR applicable to this ETAS product version and follow the relevant instructions prior to operation of the product.

<span id="page-10-1"></span>The Known Issue Report (KIR) can be found here: [www.etas.com/kir](https://www.etas.com/kir)

#### **3.5. Known Issues**

This section describes the set of known problems of the released version of RTA-FBL GM.

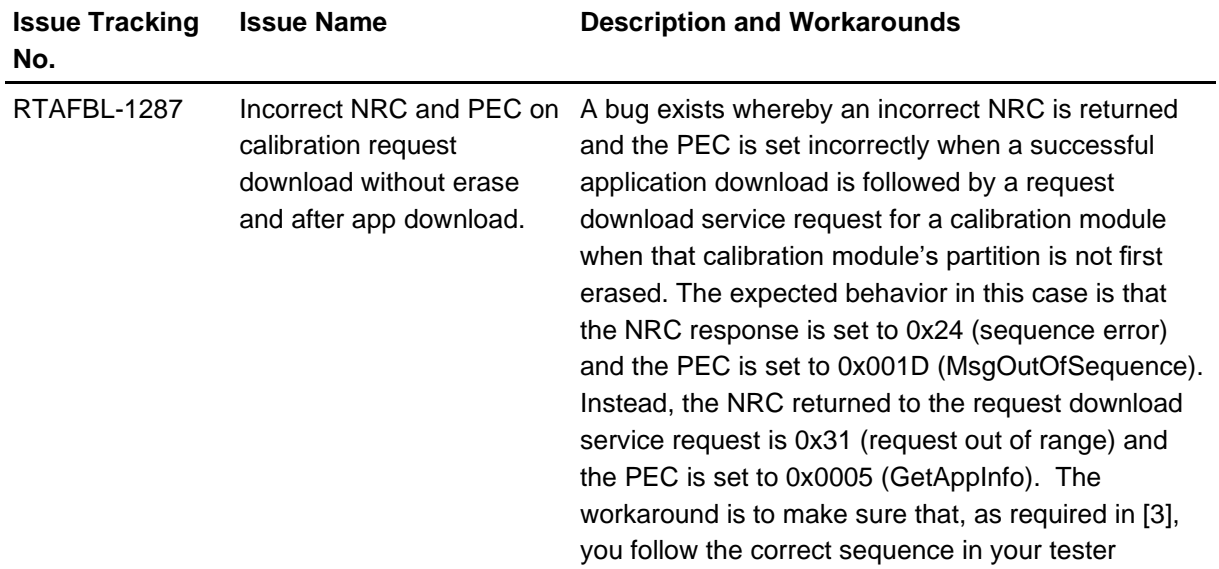

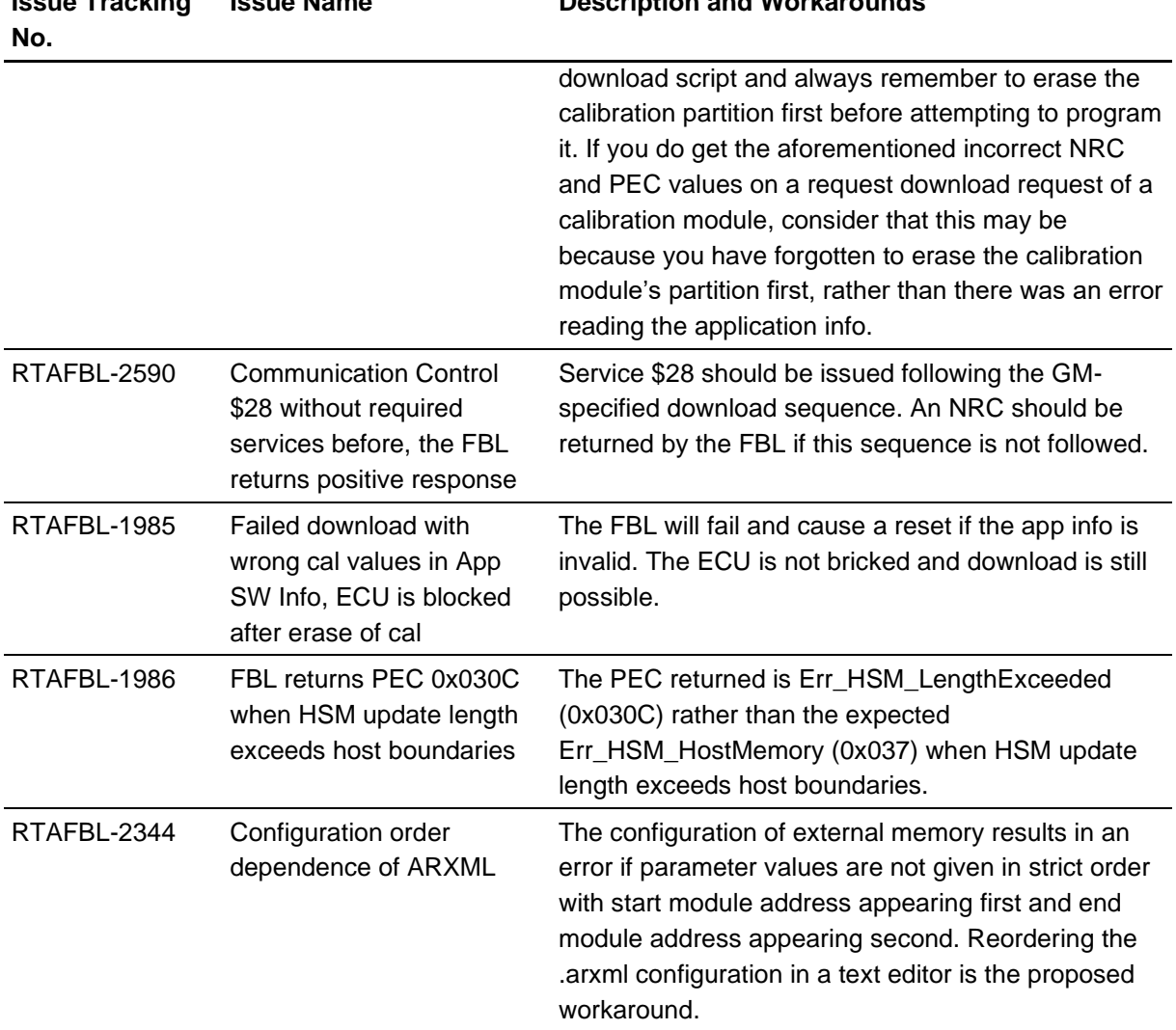

# **Issue Tracking Issue Name Description and Workarounds**

# <span id="page-11-0"></span>**3.6. Known Limitations**

This section describes the set of known limitations of the released version of RTA-FBL GM.

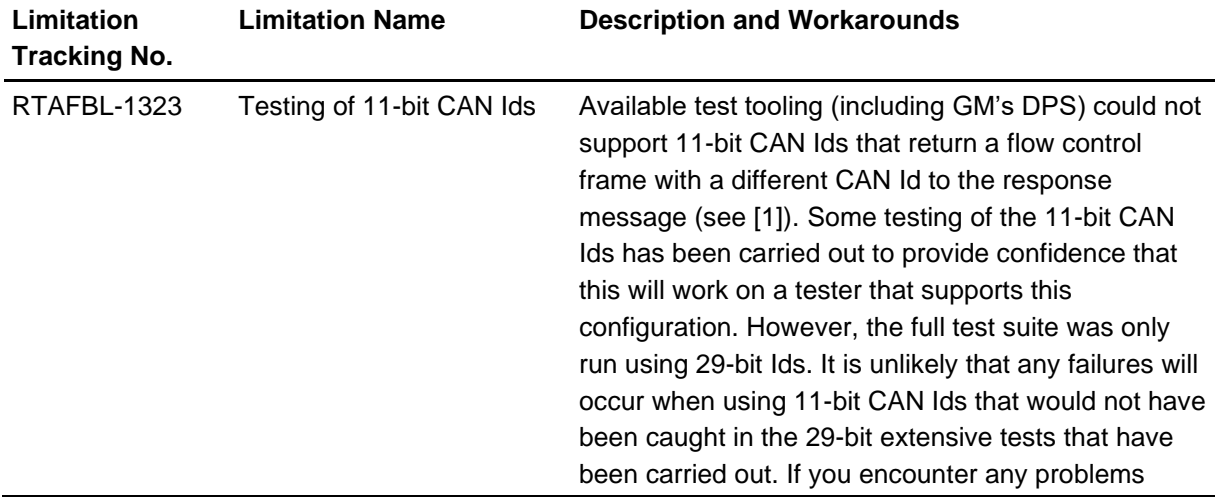

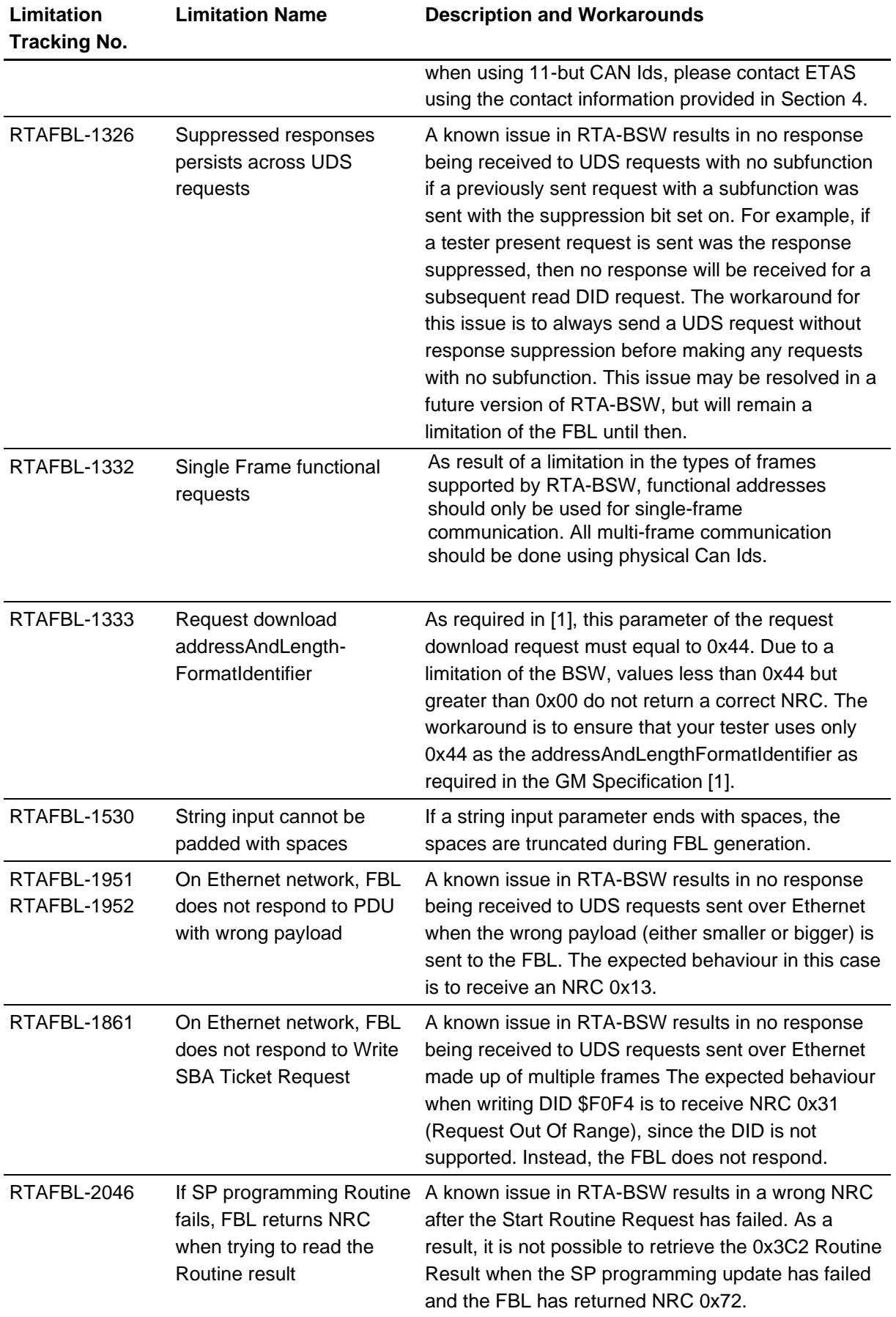

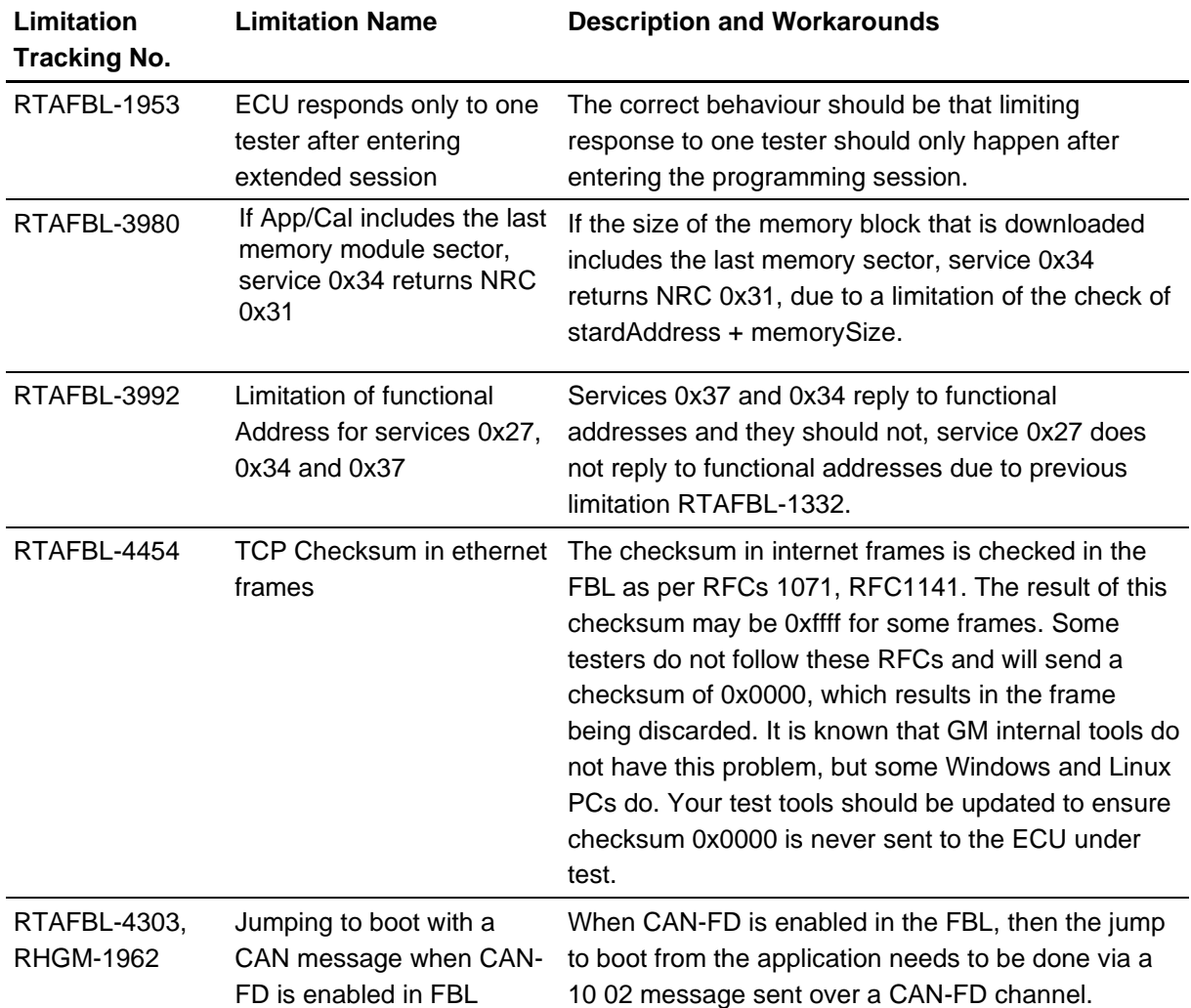

# <span id="page-14-0"></span>**4. Contact Information**

# <span id="page-14-1"></span>**4.1. Technical Support**

For details of your local sales office as well as your local technical support team and product hotlines, take a look at the website: [www.etas.com/hotlines](https://www.etas.com/hotlines)

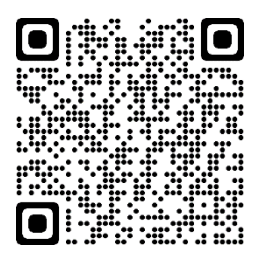

# <span id="page-14-2"></span>**4.2. ETAS Headquarters**

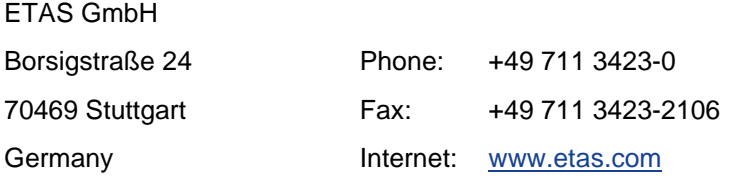